## **Department Rep Query Catalog**

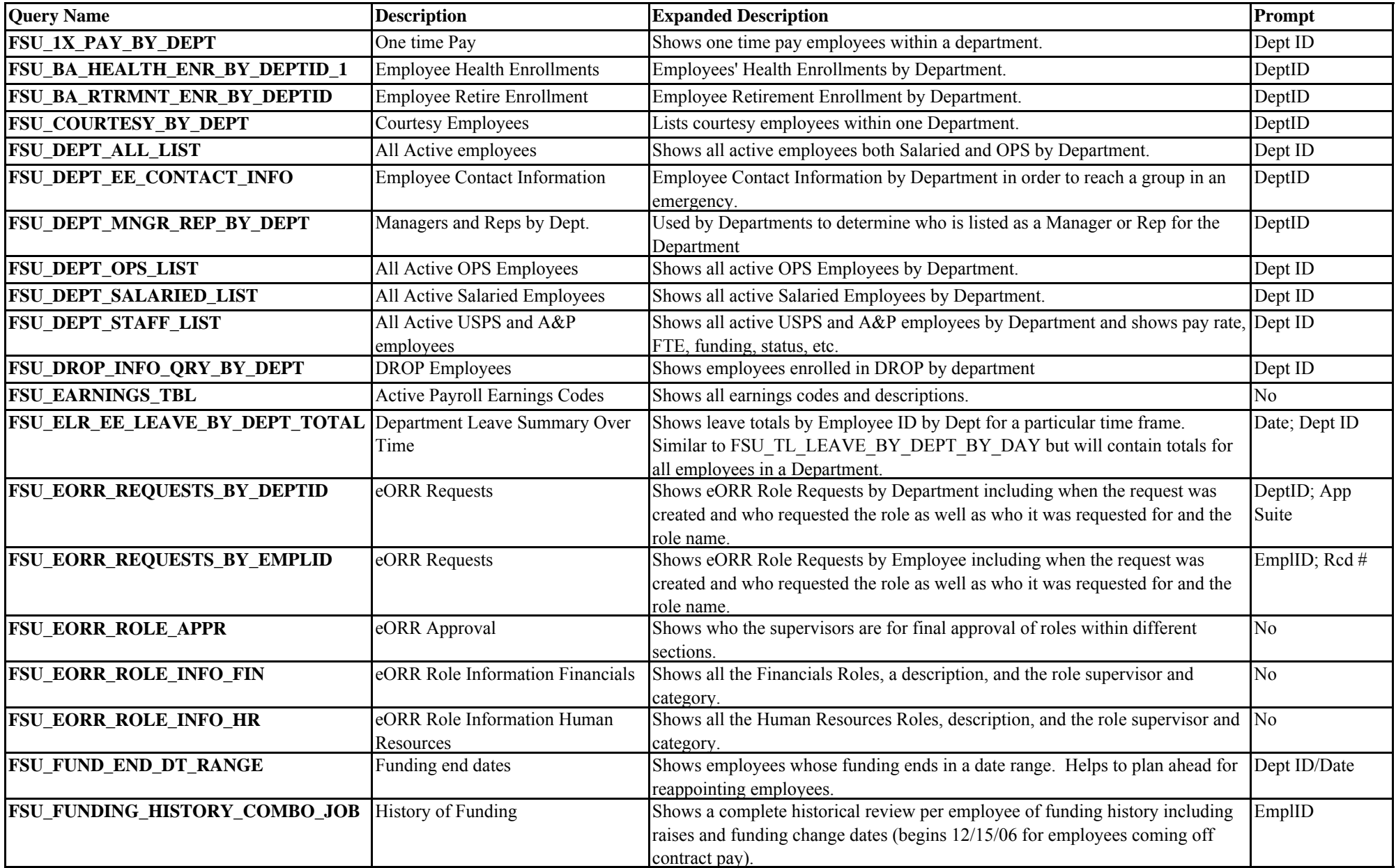

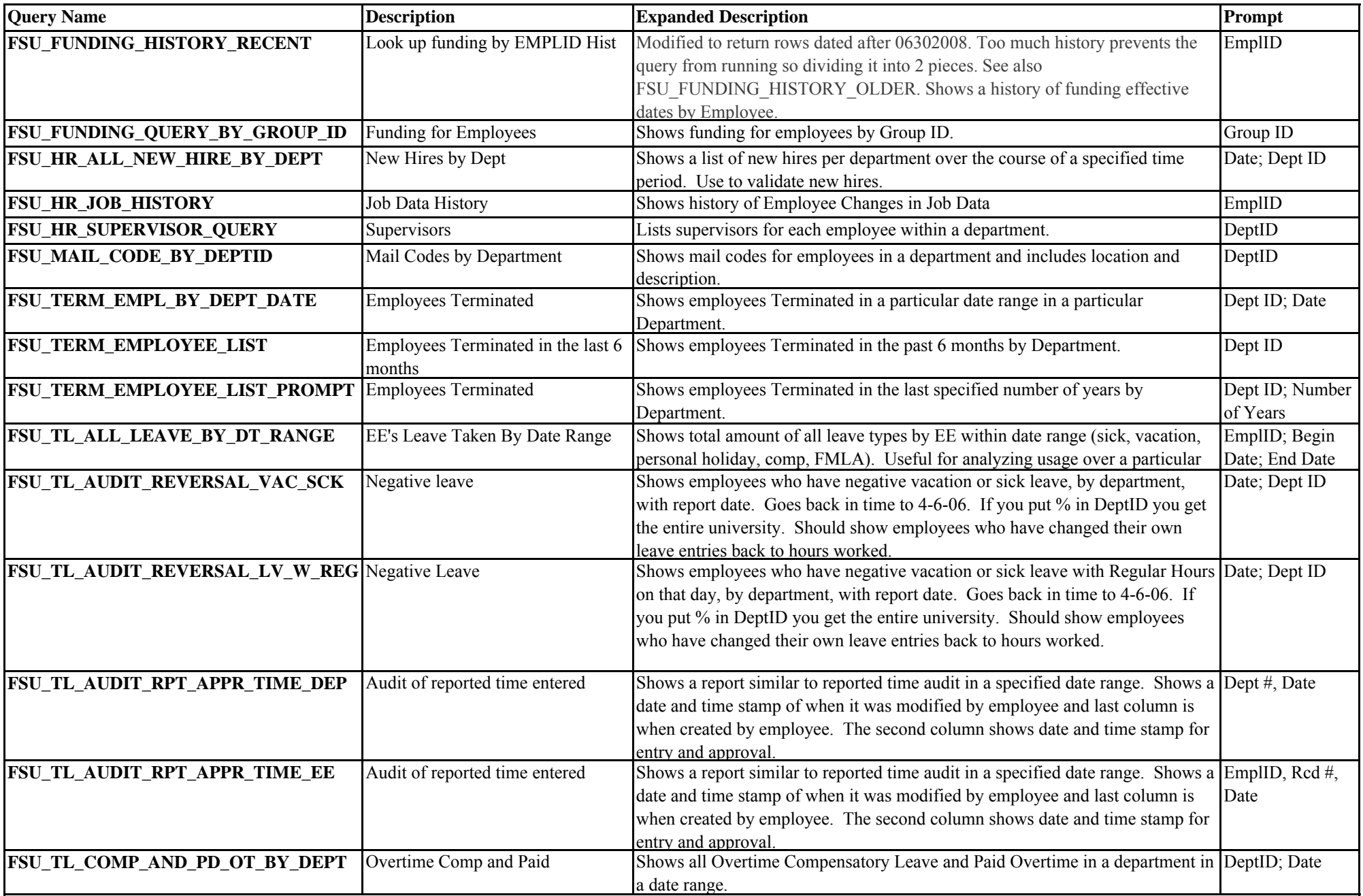

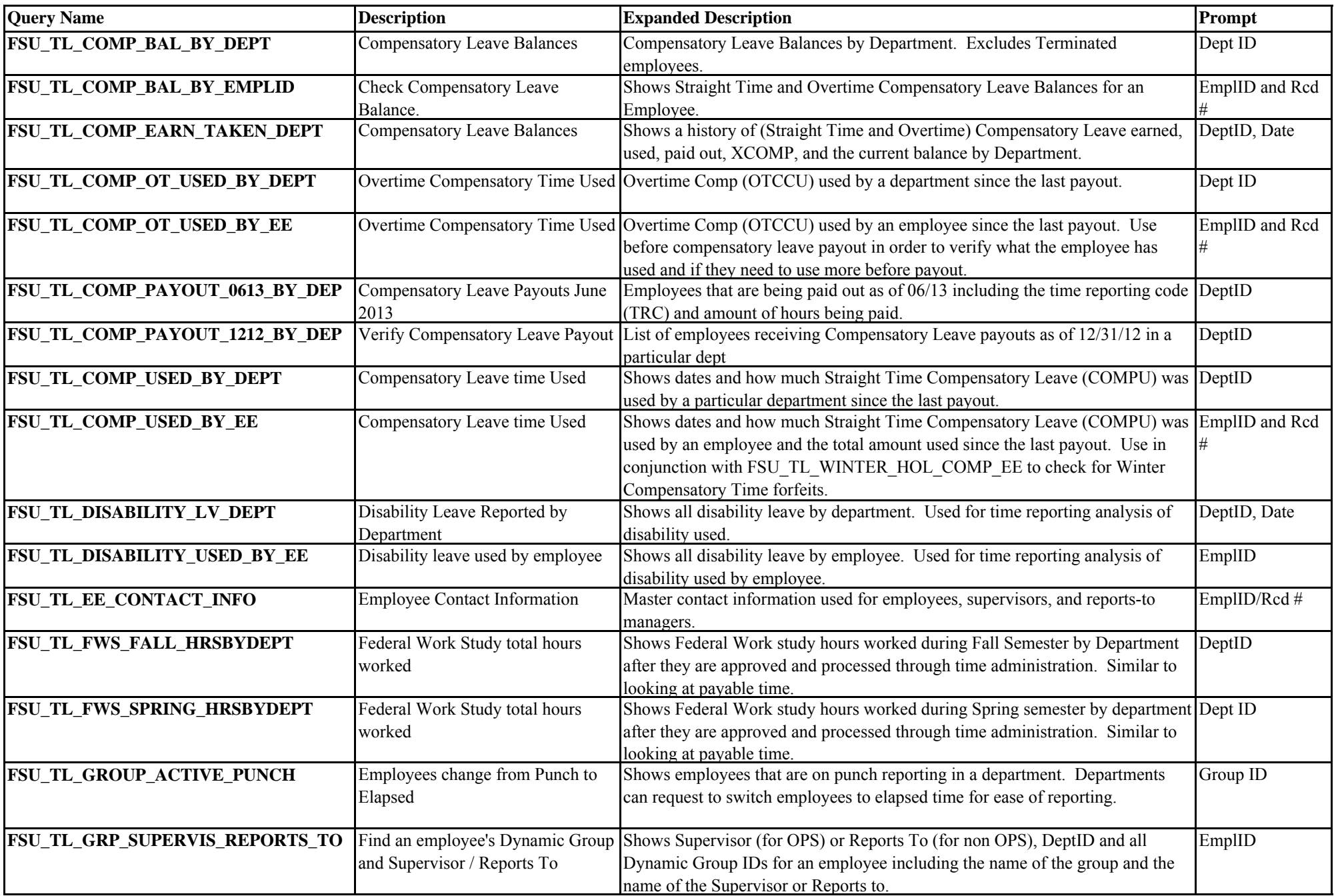

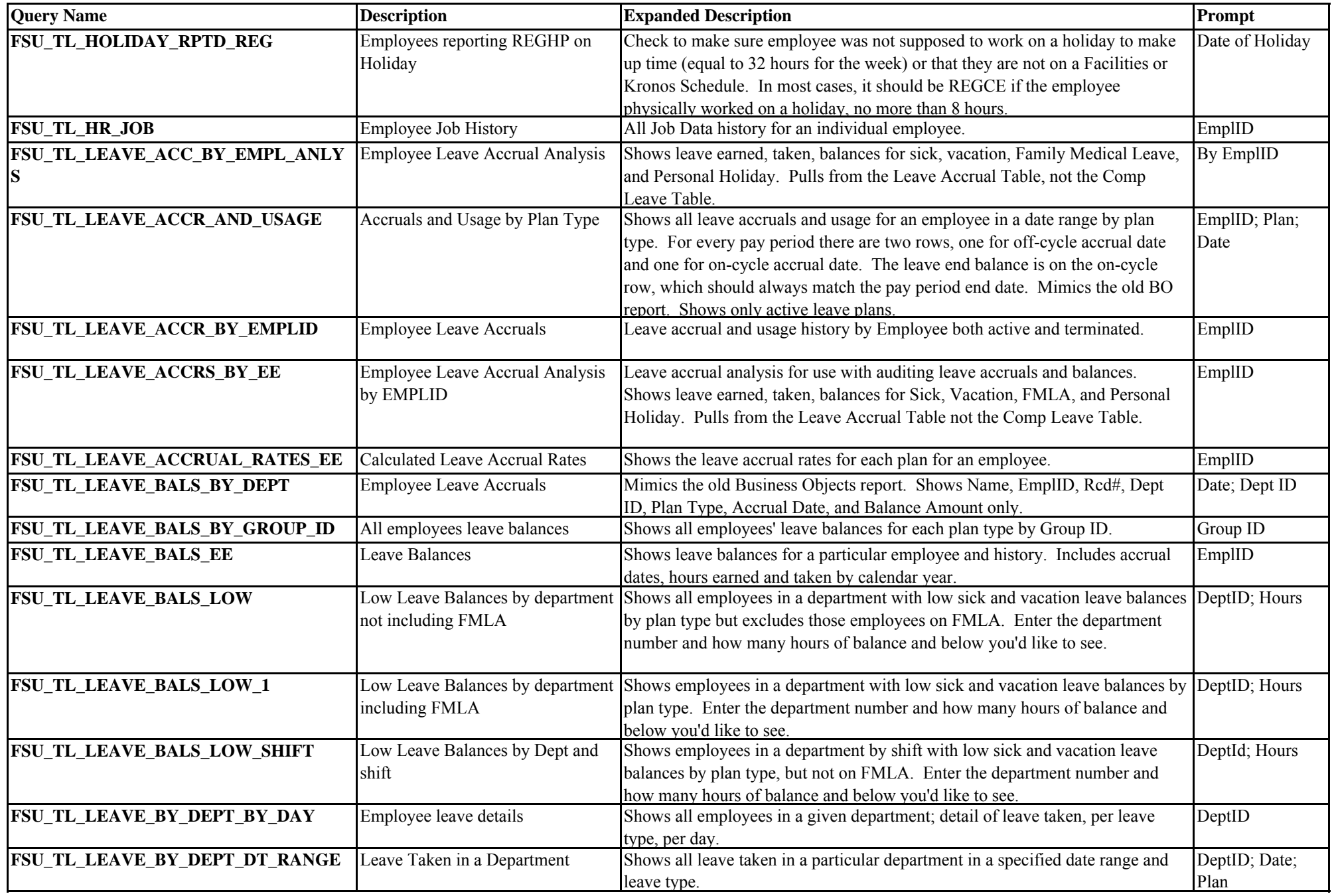

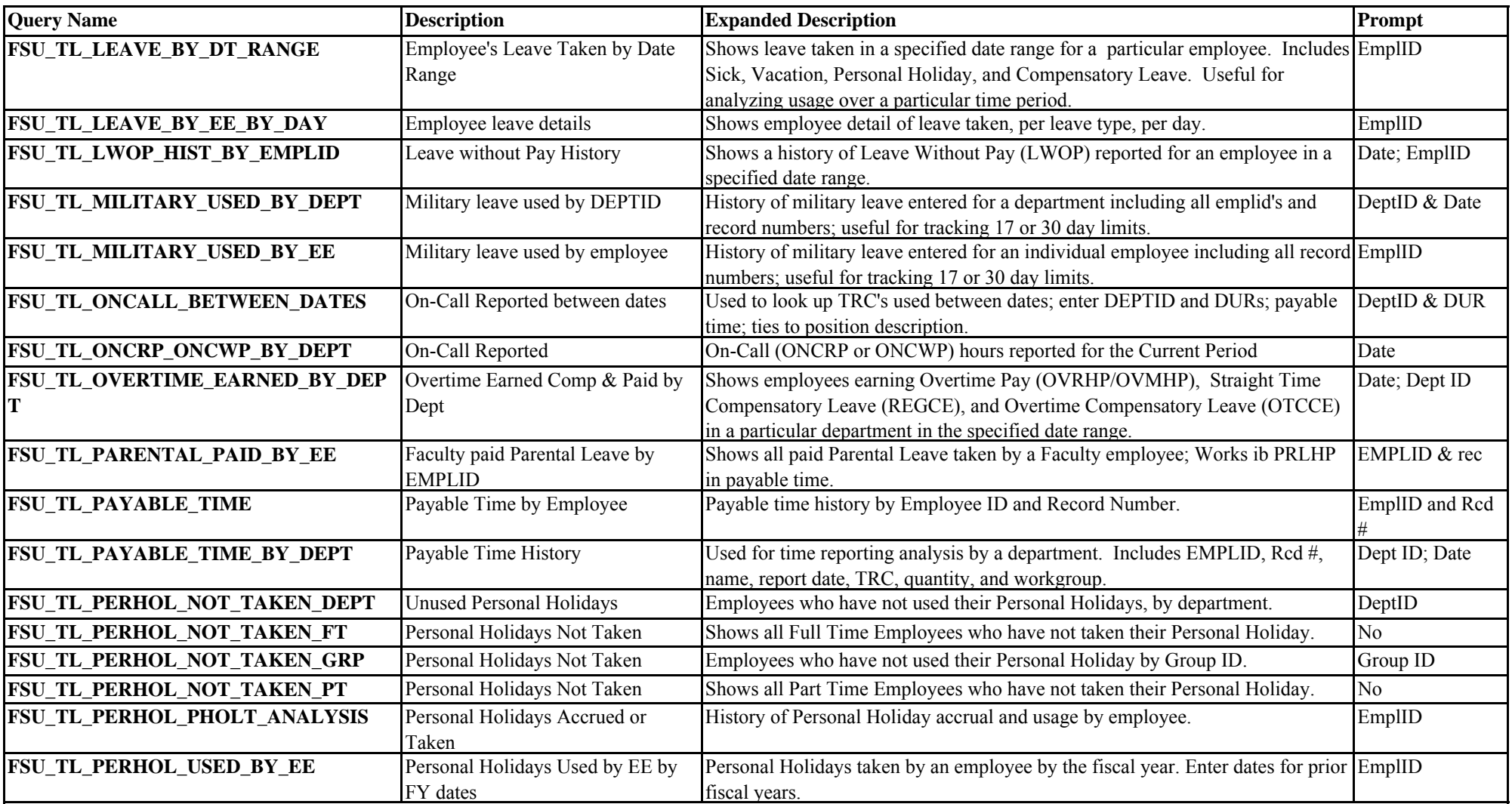

![](_page_5_Picture_150.jpeg)

![](_page_6_Picture_253.jpeg)

![](_page_7_Picture_236.jpeg)